# Programming in C (Loop , Nested loop)

Prepared By

Alok Haldar Assistant professor Department of Computer Science & BCA Kharagpur College

In any programming language including C, loops are used to execute a set of statements repeatedly until a particular condition is satisfied.

## **Types of Loop**

There are 3 types of Loop in C language, namely:

- 1. while loop
- 2. for loop
- 3. do while loop

## **while loop**

while loop can be addressed as an **entry control** loop. It is completed in 3 steps.

- Variable initialization.(e.g  $int x = 0$ ;)
- condition(e.g while( $x \leq 10$ ))
- Variable increment or decrement  $(x++ or x-- or x = x + 2)$

#### **Syntax :**

```
variable initialization;
while(condition)
{
   statements;
   variable increment or decrement; 
}
```
#### **Example: Program to print first 10 natural numbers**

```
#include<stdio.h>
```

```
void main( )
{
     int x;
    x = 1;
    while(x \le 10)
     {
         printf("%d\t", x);
        /* below statement means, do x = x+1, increment x by 1^*/x++; }
}
```
## **for loop**

for loop is used to execute a set of statements repeatedly until a particular condition is satisfied. We can say it is an **open ended loop.**. General format is,

```
for(initialization; condition; increment/decrement)
{
     statement-block;
}
```
In for loop we have exactly two semicolons, one after initialization and second after the condition. In this loop we can have more than one initialization or increment/decrement, separated using comma operator. But it can have only one **condition**.

The for loop is executed as follows:

- 1. It first evaluates the initialization code.
- 2. Then it checks the condition expression.
- 3. If it is **true**, it executes the for-loop body.
- 4. Then it evaluate the increment/decrement condition and again follows from step 2.
- 5. When the condition expression becomes **false**, it exits the loop.

### **Example: Program to print first 10 natural numbers**

```
#include<stdio.h>
void main( )
{
     int x;
    for(x = 1; x \le 10; x^{++})
     {
         printf("%d\t", x); }
}
```
## **Nested for loop**

We can also have nested for loops, i.e one for loop inside another for loop. Basic syntax is,

```
for(initialization; condition; increment/decrement)
{
     for(initialization; condition; increment/decrement)
     {
         statement ;
     }
}
```
## **Example: Program to print half Pyramid of numbers**

```
#include<stdio.h>
void main( )
{
     int i, j;
     /* first for loop */
    for(i = 1; i < 5; i++) {
         printf("\n");
         /* second for loop inside the first */
        for(i = i; j > 0; i - j)
        \{ printf("%d", j);
         }
     }
}
```
## **do while loop**

In some situations it is necessary to execute body of the loop before testing the condition. Such situations can be handled with the help of do-while loop. do statement evaluates the body of the loop first and at the end, the condition is checked using while statement. It means that the body of the loop will be executed at least once, even though the starting condition inside while is initialized to be **false**. General syntax is,

```
do
{
      .....
      .....
}
while(condition)
```
### **Example: Program to print first 10 multiples of 5.**

```
#include<stdio.h>
```

```
void main()
{
     int a, i;
    a = 5;i = 1; do
     {
          printf("%d\t", a*i);
         i++; } 
    while(i \leq 10);
}
```
5 10 15 20 25 30 35 40 45 50

## **Jumping Out of Loops**

Sometimes, while executing a loop, it becomes necessary to skip a part of the loop or to leave the loop as soon as certain condition becomes **true**. This is known as jumping out of loop.

### **1) break statement**

When break statement is encountered inside a loop, the loop is immediately exited and the program continues with the statement immediately following the loop.

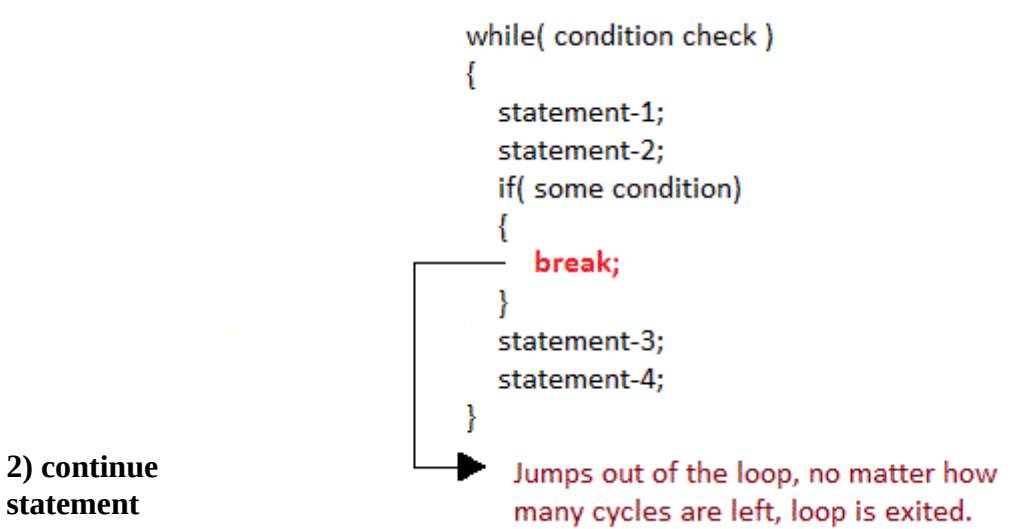

#### It causes the

control to go directly to the test-condition and then continue the loop process. On encountering continue, cursor leave the current cycle of loop, and starts with the next cycle.

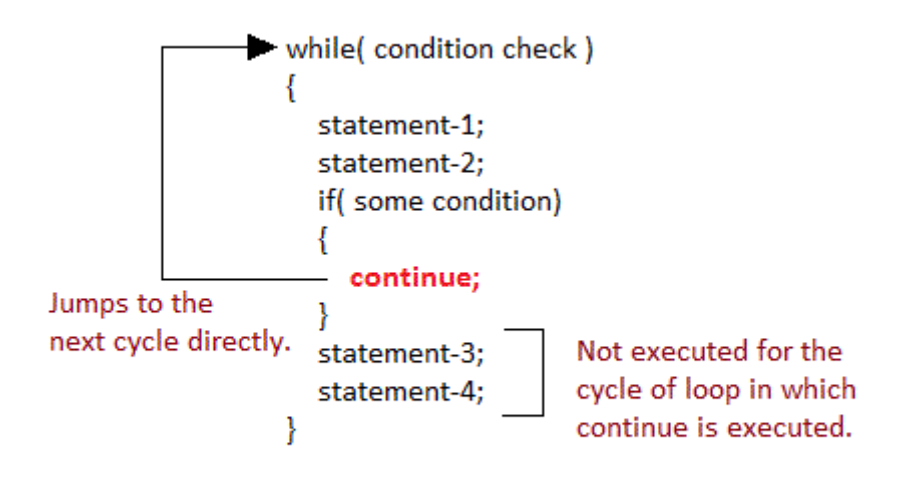